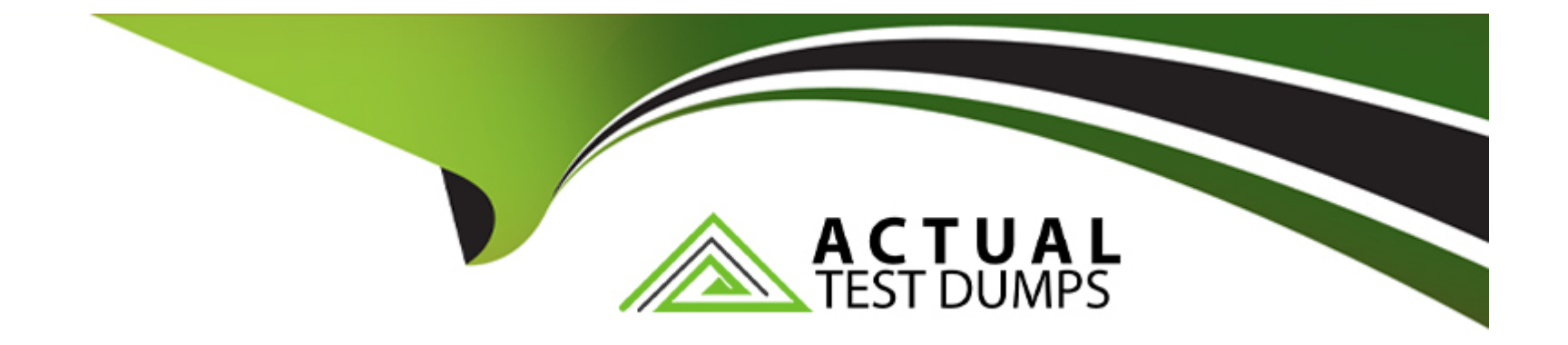

# **Free Questions for 1Z0-078 by actualtestdumps**

## **Shared by Workman on 24-05-2024**

**For More Free Questions and Preparation Resources**

**Check the Links on Last Page**

## **Question 1**

### **Question Type: MultipleChoice**

Which two statements are true about resources defined by an administrator and registered with Oracle 19c Clusterware for high availability? (Choose two.)

## **Options:**

- **A-** An administrator-managed resource can be started manually using srvct1.
- **B-** A policy-managed resource can be started manually using crsct1.
- **C-** An administrator-managed resource can be started manually using crsct1.
- **D** The action script is automatically set when using a policy-managed resource.
- **E-** A policy-managed resource can be started manually using srvct1.
- **F-** Resource dependencies are automatically set when using a policy-managed resource.

## **Answer:**  B, C

## **Question 2**

**Question Type: MultipleChoice**

Which three statements are true about diagnostic reporting for the OCR and OLR files? (Choose three.)

### **Options:**

A- The OCRCHECK utility can check the OLR in an online fashion with the clusterware running on all nodes.

**B**- The OCRCONFIG utilty can be used to repair a corrupt OCR file in an online fashion with the clusterware running on all nodes.

**C-** The CLUVFY utility can check the integrity of the OCR but not the OLR.

**D-** The OCRDUMP utility can dump specific keys from the OLR in an online fashion with the clusterware running on all nodes.

**E**- The OCRDUMP utility can dump specific keys from the OCR in an online fashion with the clusterware running on all nodes.

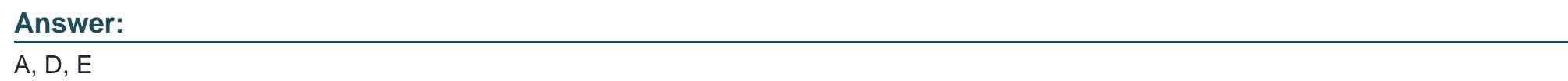

## **Question 3**

**Question Type: MultipleChoice**

Which two methods exist for enabling the collection of additional resource debugging information for specific resources controlled by Oracle 19c Clusterware? (Choose two.)

### **Options:**

A- Use the crsct1 set trace res 'resource name=debugging level' command.

**B-** Use the crsct1 set log res 'resource\_name=debugging\_level2' command.

**C-** Set the environment variable \_USR\_ORA\_DEBUG=1 and then stop and restart the resource that requires resource debugging data to be collected.

**D-** Use the cluvfy comp command for the specific resource within a component.

#### **Answer:**

A, C

## **Question 4**

**Question Type: MultipleChoice**

Which three statements are true concerning activation of a user-defined policy in Oracle 19c Clusterware? (Choose three.)

### **Options:**

**A-** When a policy is activated, resources can be automatically stopped to comply with the policy definition.

**B-** An administrator-defined policy may be activated using the srvctl utility.

- **C-** When a policy is first created, it is initially inactive.
- **D-** When a policy is first created, it is initially active.
- **E-** When a policy is activated, resources cannot be automatically started to comply with the policy definition.
- **F-** When a policy is activated, nodes may be reassigned to server pools based on the policy definition.

## **Answer:**  A, B, C

## **Question 5**

### **Question Type: MultipleChoice**

You administer a six-instance, policy-managed, multitenant RAC database CDB1 with three PDBs: PDB\_1,PDB\_2, and PDB\_3.

Server pool prod pool has a cardinality of three and all six hosts of the cluster are up.

Examine these commands executed on HOST01:

## \$ srvctl add service -db CDB1 -pdb PDB 1 -service AR -serverpool prod pool -cardinality singleton

### \$ sryctl start service -db CDB1 -service AR

Which two statements are true regarding the AR service? (Choose two.)

#### **Options:**

- **A-** AR can fail over to any one of the available CD31 instances.
- **B-** AR runs as a singleton service in the server pool prod pool and the AR service is available in each of the CDBl instances.
- **C-** AR can fail over to any other available CDBl instance in prod pool.
- **D-** AR is available only on the CDBl instance on host01.
- **E-** AR is available on any one available CDBl instance in prod pool at any one time.

### **Answer:**

C, E

## **Question 6**

#### **Question Type: MultipleChoice**

You want to create a tablespace, SALES, with these requirements:

1. Its data file has an alias name sales.dbf.

2. Its data file is stored in the directory CURRENT\_YR in the disk group DATA.

Examine this command:

SQL> CREATE TABLESPACE sales;

Which two tasks must you perform to meet these requirements? (Choose two.)

### **Options:**

- **A-** Create the current yr directory in the root directory (+).
- **B** Create the current yr directory in the +data disk group.
- **C-** Add the DATAFILE '+DATA/CURRENT YR/sales.dbf clause to the command.
- **D-** Add the autoextend on clause to the command.
- **E-** lAdd the DATAFILE '/CURRENT YR/sales.dbf clause to the command.

### **Answer:**

B, C

## **Question 7**

**Question Type: MultipleChoice**

Examine the output of the asmcmd and srvctl commands:

```
$ asmcmd showclustermode
```

```
ASM cluster : Flex mode enabled
```
S sryctl status asm -detail

```
ASM is running on host01, host03
ASM is enabled.
```
\$ srvctl config asm

```
ASM home: /u01/app/12.1.0/grid
Password file: +DATA/orapwASM
ASM listener: LISTENER
ASM instance count: 2
Cluster ASM listener: ASMNET1LSNR ASM
```
Then you execute this command:

\$ srvctl relocate asm -currentnode host03 -targetnode host02

Which three statements are true regarding the execution of this command based on the output shown? (Choose three.)

### **Options:**

**A-** It fails because the ASM instance has not been shut down first on HOST03.

**B-** It succeeds and starts an ASM instance on HOST02 but the ASM instance on HOST03 is not shut down until all connected clients disconnect.

**C-** It succeeds and starts an ASM instance on HOST02 and shuts down the ASM instance on HOST03.

**D-** It succeeds and 19c database instances connected to the ASM instance on HOST03 can be reconnected to the ASM instance on HOST02.

**E-** It succeeds and 19c database instances connected to the ASM instance on HOST03 can be reconnected to the ASM instance on HOST01.

**F-** It fails because an ASM instance is not configured to run on HOST02.

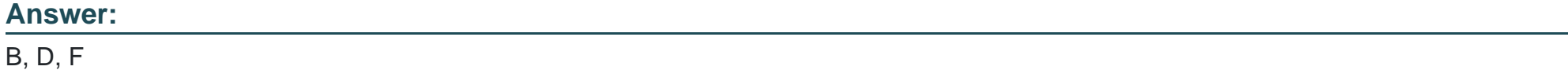

## **Question 8**

### **Question Type: MultipleChoice**

Which two actions guarantee that time is synchronized properly on all nodes in a cluster after installing Oracle Grid Infrastructure 19c? (Choose two.)

## **Options:**

**A-** If network time protocol (NTP) time servers are unreachable on any cluster node, then Oracle Cluster Time Synchronization Service (CTSSD) will start automatically in active mode when the clusterware is started.

**B**- Configure network time protocol (NTP) on all cluster nodes, and then start the Oracle Cluster Time Synchronization Service (CTSSD) in active mode on all cluster nodes.

**C-** If network time protocol (NJP) is not configured properly on all cluster nodes, then Oracle Cluster Time Synchronization Service (CTSSD) will start automatically in active mode when the clusterware is started.

**D-** Configure network time protocol (NTP) on all cluster nodes; Oracle Cluster Time Synchronization Service (CTSSD) will then start automatically in observer mode when the clusterware is started.

**E-** Deactivate network time protocol (NTP) on all cluster nodes; Oracle Cluster Time Synchronization Service (CTSSD) will then start automatically in active mode when the clusterware is started.

### **Answer:**

C, D

To Get Premium Files for 1Z0-078 Visit

[https://www.p2pexams.com/products/1z0-07](https://www.p2pexams.com/products/1Z0-078)8

For More Free Questions Visit [https://www.p2pexams.com/oracle/pdf/1z0-07](https://www.p2pexams.com/oracle/pdf/1z0-078)8